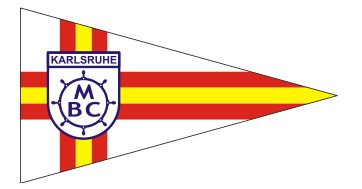

Motorboot-Club Karlsruhe e.V.

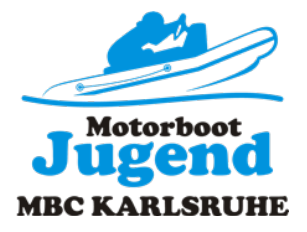

- Jugend -

## **E I N L A D U N G zur Clubmeisterschaft am Samstag den, 23.06.2018**

Liebe Jugendmitglieder, liebe Eltern und Mitglieder,

unsere diesjährige Clubmeisterschaft steht wieder an, wir laden Euch alle dazu recht herzlich ein.

Am 23.06.2018 beginnt der Wettkampf um 11:00 Uhr, die Siegerehrung findet nach dem Wettkampf und der Auswertung gegen 16:00statt.

Die Clubmeisterschaft wird nach der Ausschreibung 2018 vom DMYV ausgefahren.

Wir wünschen allen einen fairen Wettkampf.

Mit sportlichen Grüßen

Motorboot-Club Karlsruhe e.V. Vorstand Jugend

gez. Bianca Hein

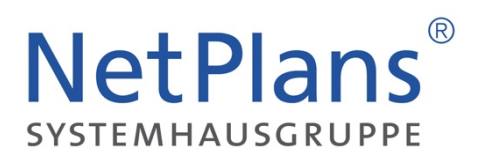

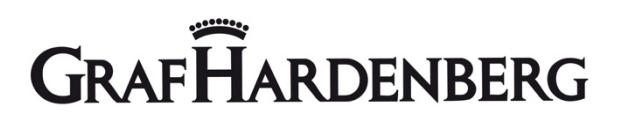

 **Sponsoren der MBC-Jugend Karlsruhe**